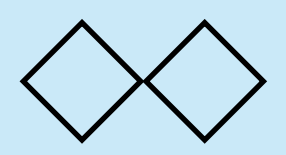

第5回課題 解答例

1

- 係数がa, b, c, d で与えられた 3次方程式の根を求める. そのた めにまず,2次方程式の根を求める関数をつくる.
- さらにその前にバイナリサーチを行うプログラムを作る.ただ

し,fは与えられた関数である.

```
function bsearch(l, r, f){
   var EPS = 1.0e-10
   var L = f(l)while (Math.abs(r - l) > EPS){
       m = (l + r) / 2if (f(m) * L > 0) l = melse r = m\mathcal{F}return r
}
```
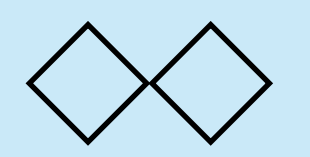

2次方程式の根を求める

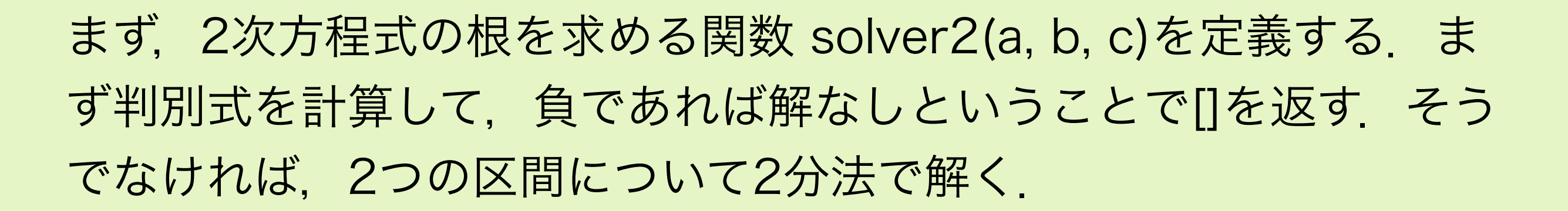

```
function solver2(a, b, c){
   function f(x){ return (a * x + b) * x + c }
   var d = b * b - 4 * a * cvar A = Math.sqrt(a * a + b * b + c * c) / aif (d < 0) return []
   else{
       var mmm = -b / a / 2
        return [bsearch(-A, mmm, f), bsearch(mmm, A, f)]
   }
}
```
2

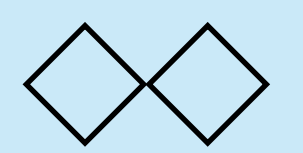

}

3次方程式の根を求める

• 2次方程式を解く関数を用いて3次方程式を解く.導関数f'(x)の 根をsolver2で求めてそれの結果により分岐する.

```
function solver3(a, b, c, d){
   function f(x) { return ((a * x + b) * x + c) * x + d }
   var A = Math.sqrt(a * a + b * b + c * c + d * d) / a
   var ddiff = solver2(3 * a, 2 * b, c)
   if (ddiff == []){
        return [bsearch(-A, A, f)]
   } else {
       var m1 = ddiff[0]var m2 = ddiff[1]if (f(m1) * f(m2) < 0)return [bsearch(-A, m1, f), besarch(m1, m2, f), bsearch(m2, A, f)]
        else
         return [bsearch(-A, A, f)]
   }
```
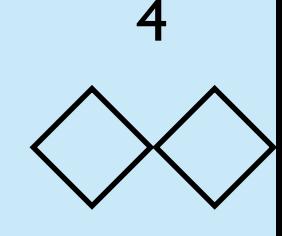

プログラム全体(1)

• 全体を関数 kadai でくるむ.

```
function kadai(a, b, c, d){
     function bsearch(l, r, f){
        var EPS = 1.0e-10
        var L = f(l)while (Math.abs(r - l) > EPS){
            m = (l + r) / 2if (f(m) * L > 0) l = melse r = m }
         return r
     }
     function solver2(a, b, c){
        function f(x){ return (a * x + b) * x + c }
        var d = b * b - 4 * a * cvar A = Math.sqrt(a * a + b * b + c * c) / a
         if (d < 0) return []
         else{
            var mmm = -b / a / 2
             return [bsearch(-A, mmm, f), bsearch(mmm, A, f)]
         }
     }
```
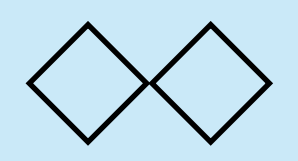

}

プログラム全体(2)

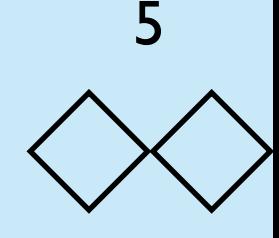

```
 function solver3(a, b, c, d){
    function f(x){ return ((a * x + b) * x + c) * x + d }
    var A = Math.sqrt(a * a + b * b + c * c + d * d) / a
    var ddiff = solver2(3 * a, 2 * b, c)
    if (ddiff == [] return [bsearch(-A, A, f)]
     } else {
        var m1 = ddiff[0]var m2 = ddiff[1]if (f(m1) * f(m2) < 0) return [bsearch(-A, m1, f), bsearch(m1, m2, f),
                     bsearch(m2, A, f)]
         else
             return [bsearch(-A, A, f)]
     }
 }
 return solver3(a, b, c, d)
```
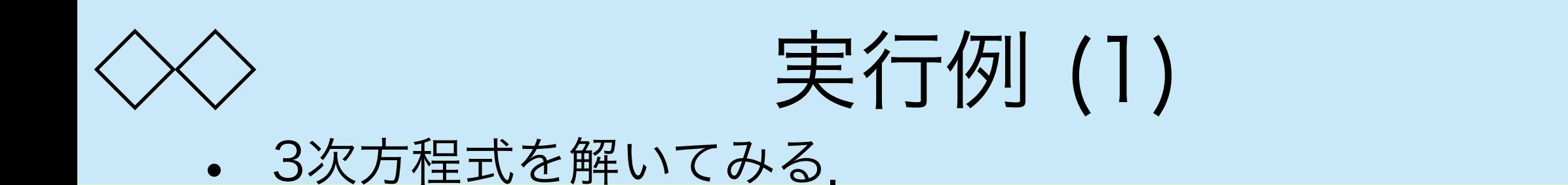

solver3(1, -5, 6, 1) =  $[-0.14789903567952864]$ 

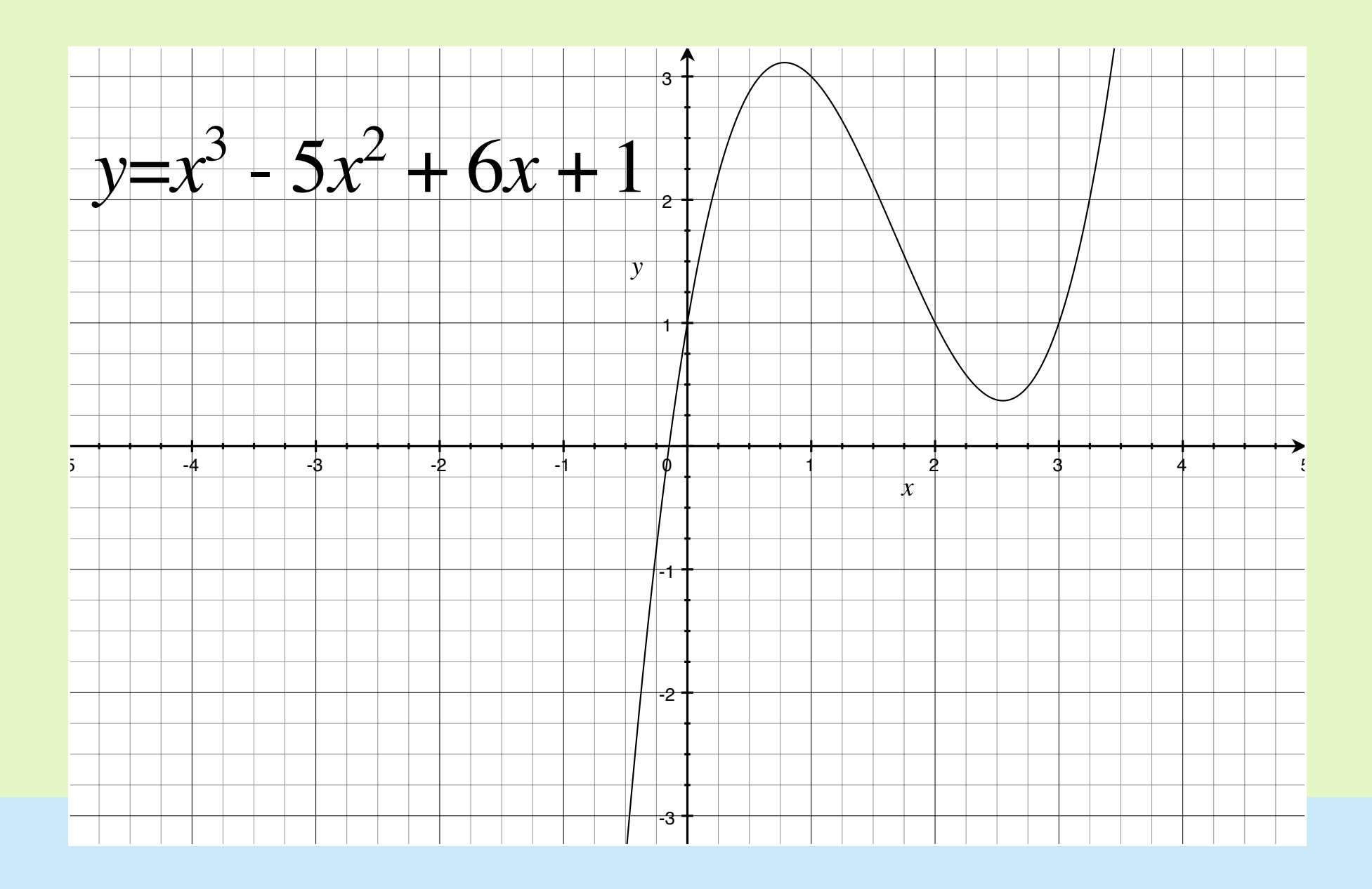

6

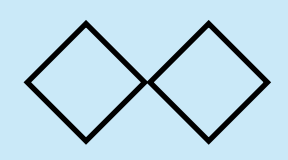

実行例 (2)

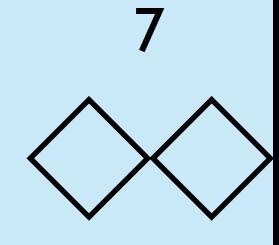

## • もう一つ3次方程式を解いてみる.

solver3(1, -5, 6, -1) = [ 0.19806226421081438, 1.5549581320962822, 3.246979603774226 ]

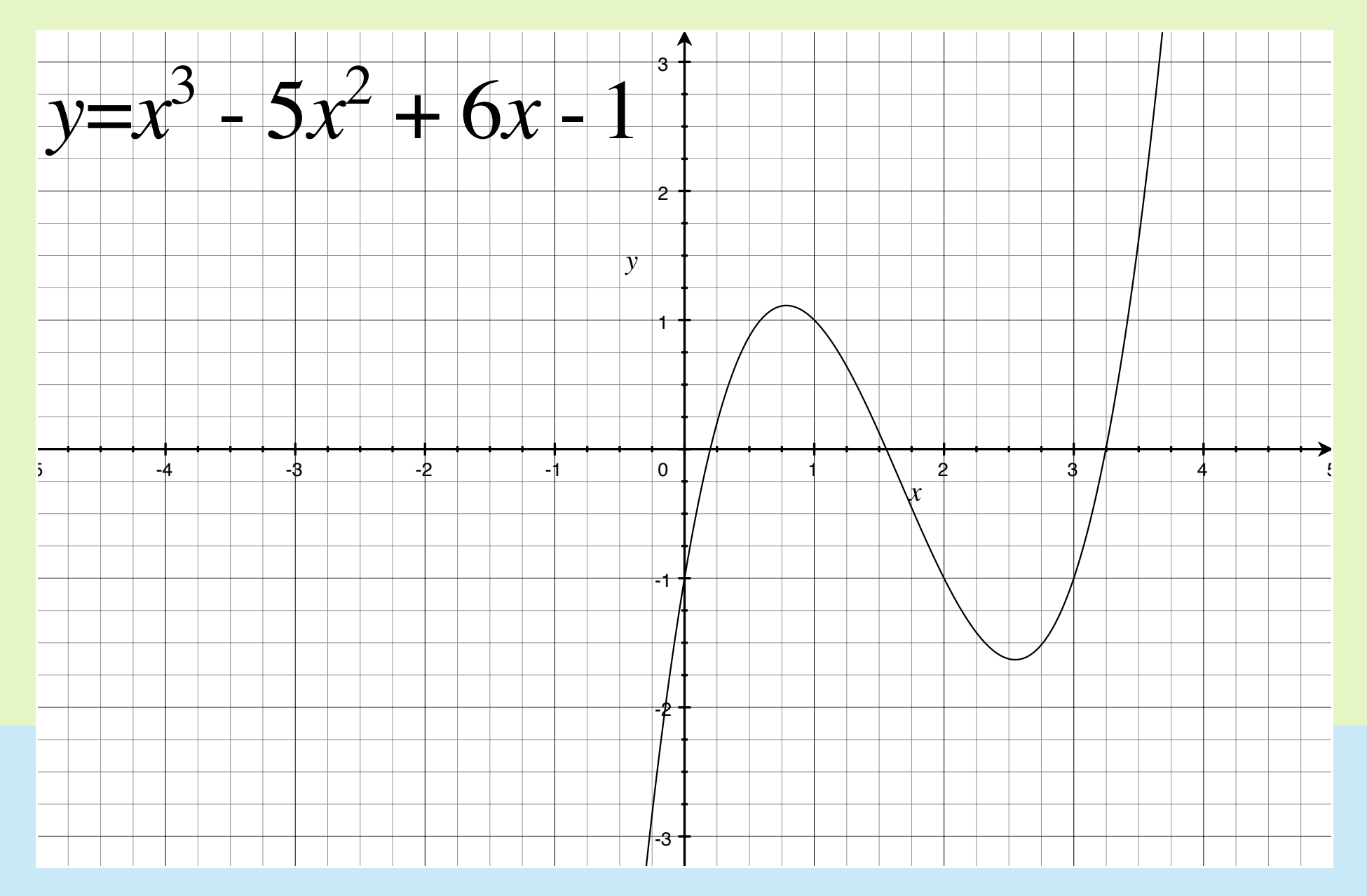

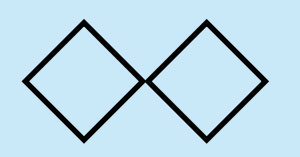

実行例 (3)

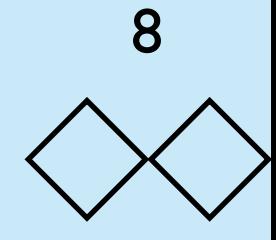

• 念のため2次方程式も解いてみる.

solver2(1, -5, 6) = [2.000000000017919, 3.0000000000671654]

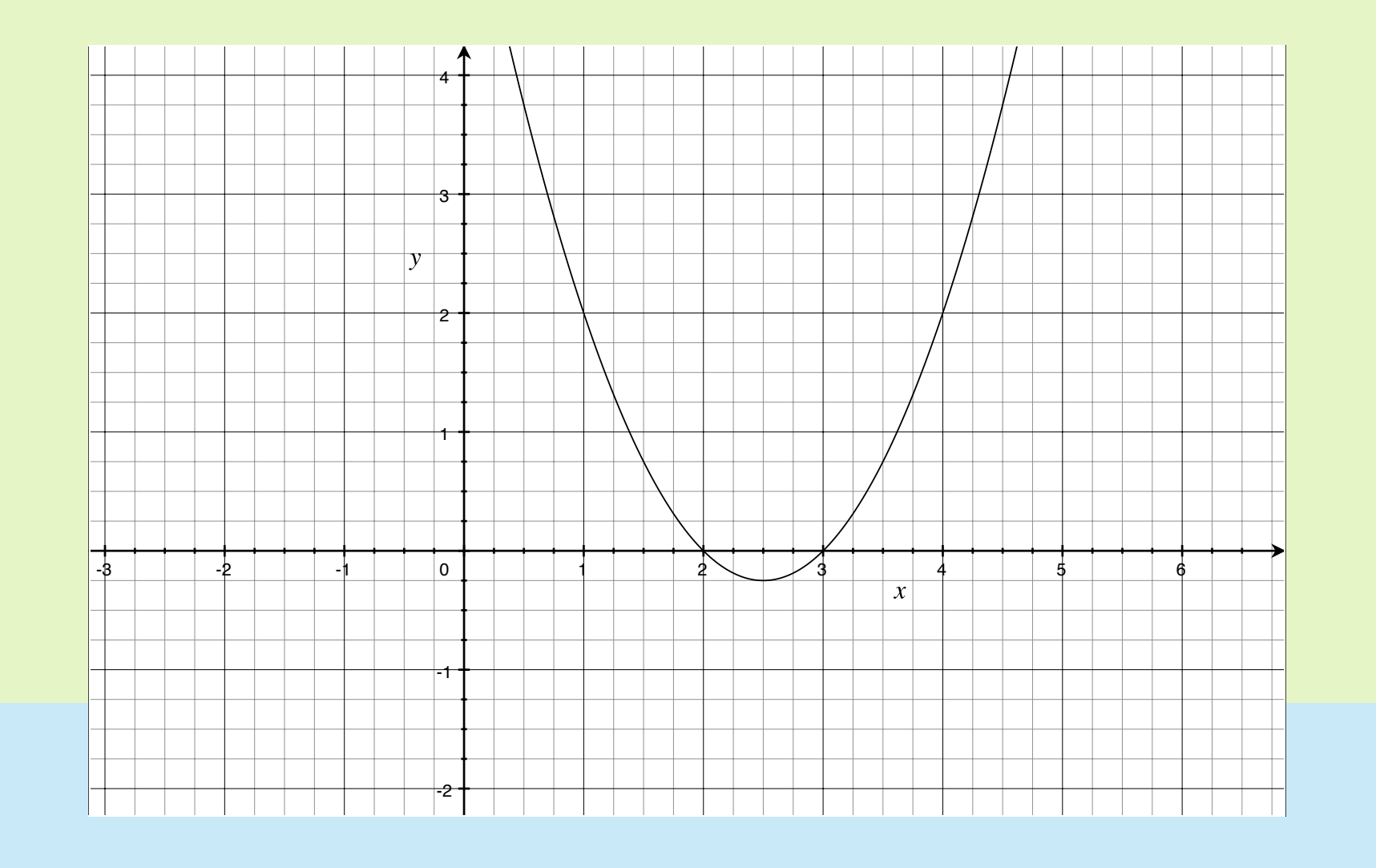